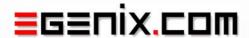

# Developing Unicode-aware Applications in Python

Preparing an application for internationalization (i18n) and localization (l10n)

LSM Conference 2005 Dijon, France

Marc-André Lemburg

EGENIX.COM Software GmbH Germany

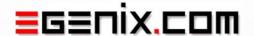

# Speaker Introduction: Marc-André Lemburg

- CEO eGenix.com and Consultant
  - More than 20 years software experience
  - Diploma in Mathematics
  - Expert in Python, OOP, Web Technologies and Unicode
  - Python Core Developer
  - Python Software Foundation Board Member (2002-04)
  - Contact: mal@egenix.com
- eGenix.com Software GmbH, Germany
  - Founded in 2000
  - Core business:
    - Consulting: helping companies write successful Python software
    - Product design: professional quality Python/Zope developer tools (mxODBC, mxDateTime, mxTextTools, etc.)
  - International customer base

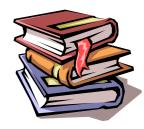

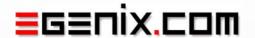

# **Agenda**

- 1. Introduction
- 2. Preparation for Internationalization
- 3. Adding Translation Support
- 4. Translation Tools
- 5. Interoperability
- 6. Localization
- 7. Discussion

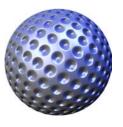

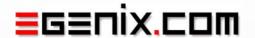

#### **Introduction**

- 1. Introduction
- 2. Preparation for Internationalization
- 3. Adding Translation Support
- 4. Translation Tools
- 5. Interoperability
- 6. Localization
- 7. Discussion

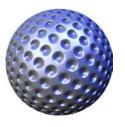

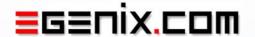

## **Motivation: Why Unicode?**

- Storing scripts: human readable text data
  - Localization (110n) and Internationalization (i18n) of software and GUIs
  - Basis for national language and script support
  - Common ground for textual information exchange

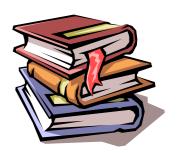

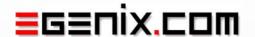

#### **The Unicode Consortium Solution**

- One encoding for all scripts of the world
- ASCII compatibility (even Latin-1)

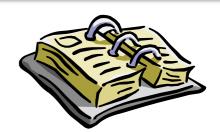

- Includes character meta data
  - Case mapping information
  - Numeric conversion
  - Character category information
- Accounts for scripts using different orientations
- Enables sorting and normalization support

Also see the Unicode Consortium web-site at http://www.unicode.org/

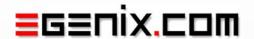

# **Unicode Terminology: What is a Character?**

 Unicode Terminology indré Lei **Graphemes:** This is what users regard as a character. Code Points: U + 0301This is an Unicode encoding of the string. Combining Accent Acute Code Units: 0xCC UTF-8 for U+0301 This is what the implementation stores (UTF-8).

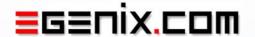

#### **Unicode Statistics**

- Unicode 4.1.0
  - 1,114,112 code points available
  - 97,655 code points assigned
    - 1,273 code point assignments were added in Unicode 4.1.0 compared to Unicode 4.0
  - 70,207 of these are part of a Han subset used for Asian scripts
  - Most assignments in the first 65536 code points (BMP - Basic Multilingual Plane)

Python supports Unicode version 3.2 (in Python 2.4)

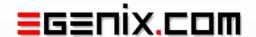

## Unicode features included in Python

- Native Unicode Type
  - very efficient
  - performance comparable to strings (sometime even better)
- Large set of built-in codecs
  - to convert between Unicode and various encodings (among other things)
- Unicode code point database
  - information on code point properties
- Partial support for OS based Unicode I/O
  - still in the making

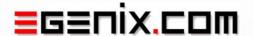

### **Unicode literals in Python**

## Source code encoding

- Defines the encoding used for the Python source code
- Must appear in the first two lines of a Python program
- Format: # -\*- coding: latin-1 -\*-

#### Unicode literals

- String literals prefixed with a small u
- Get converted to a Unicode object
- Format: u"this is a latin-1 string (éèàôäöü)"

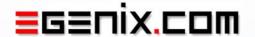

# Pitfalls in writing Unicode-aware Python applications

- Not all Python modules/extensions expect Unicode
  - UnicodeError (due to ASCII conversion)
  - TypeError (tool expected a string)
  - Work-around: explicit encoding/decoding
- Operating Systems
  - don't all handle Unicode well
  - Python doesn't always use their Unicode support
  - Work-around: use ASCII OS-identifiers wherever possible
- Tool-chain:
  - Unicode is still in the process of being adopted
    - we're not quite there yet... YMMV

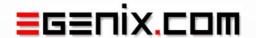

### **Preparation for Internationalization (i18n)**

- 1. Introduction
- 2. Preparation for Internationalization
- 3. Adding Translation Support
- 4. Translation Tools
- 5. Interoperability
- 6. Localization
- 7. Discussion

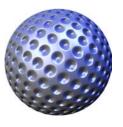

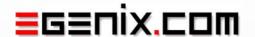

# General principles in preparation for i18n

- 1. Use Unicode for all text in the application / presentation data
  - Avoid mixing strings and Unicode
- 2. Use explicit encoding/decoding in all I/O operations
  - Avoid Python's automatic coercion mechanisms
  - Encodings are usually application and locale dependent

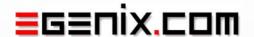

# **I18n approach in Python: Basics**

- Choose a default language
- Always define the source code encoding
  - should be suitable for your default language
  - Example: # -\*- coding: latin-1 -\*-
- Always use Unicode literals for all text
  - written in your default language
  - Example: u"use your preferred default language"
  - Important:
     These strings will be used as keys to find their own translation

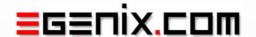

## 118n approach in Python: Prepare for automatic translation

Enclose all literals in a call to a translation function

```
translate(u"Save Document")
translate(u"Save Document", topic=u"Menu")
_(u"Save Document") (for those who don't like typing ©)
```

Always inline formatting specifiers into literals

```
_(u"this will cause ") + many + _(u"translation problems")
_(u"this is much %s translation friendly") % (more)
```

Try not to break literals unnecessarily

```
_(u"complete sentences are usually easier to translate...")
(u"...than short snippets without context")
```

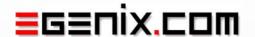

#### **Translation Problems**

- Strings can have different translations depending on context
  - Use topics (aka domains, categories)
- A single string in one language can have multiple translations in other languages
  - Try to make the string more descriptive, or
  - Add helper context which the translation function then removes again for the default language
- Missing translation ?
  - Fallback to the default language

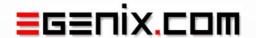

# **Adding Translation Support**

- 1. Introduction
- 2. Preparation for Internationalization
- 3. Adding Translation Support
- 4. Translation Tools
- 5. Interoperability
- 6. Localization
- 7. Discussion

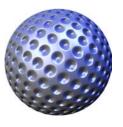

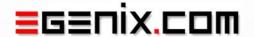

## **Translation Tools: GNU gettext tool chain**

- Python gettext module (Python license)
  - provides translation function
- Many available tools:
  - to extract literals from source code (xgettext)
  - manage translations
  - compile translations for quick lookup

- Problem:
  - limited topic support
  - not context-aware (at least not out of the box)
  - hard to extend

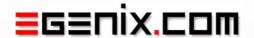

## **Translation Tools: eGenix approach**

- Use a TranslationComponent in the application
  - translations stored in the database
  - provides translation function
  - "knows" what the application is doing: context aware
- String extraction:
  - dynamically at run-time
  - statically, by scanning source code and/or presentation data

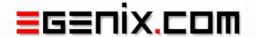

### **Translation Tools: eGenix approach (cont.)**

- Managing translations:
   Import/export translations to Excel Unicode CSV files
  - easy to pass to translation studios
  - can include topic information
- Advantages of the approach:
  - context- and topic-aware
  - easily extendable
  - tested and proven in real-life applications

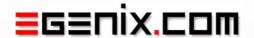

## **Interoperability**

- 1. Introduction
- 2. Preparation for Internationalization
- 3. Adding Translation Support
- 4. Translation Tools
- 5. Interoperability
- 6. Localization
- 7. Discussion

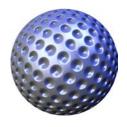

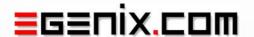

# **Application Interoperability**

- For best interop, use UTF-8 as Unicode transfer format
  - Best supported transfer format
- Avoid UTF-16, if possible
  - Byte ordering issues can be troublesome

Avoid lossy encodings such as Latin-1, ASCII, etc.

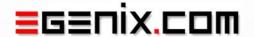

#### **Common Unicode transfer formats**

- Browsers
  - UTF-8 (good support on all platforms)
- Text Editors
  - UTF-8 (Joe, Emacs on Unix)
  - UTF-16-LE (Notepad, Word on Windows)
- Excel
  - CSV files: UTF-16-LE
- Terminals / Shells
  - UTF-8

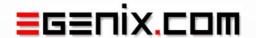

## **Detecting character sets / encodings**

Very hard problem (in general)

- Some encodings help
  - UTF-16 uses BOMs (byte order marks)
  - UTF-8 sometimes does too
- The application may have enough knowledge to detect the encoding based on the context ...
  - ... or it may not ⊗

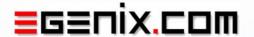

#### **Localization (110n)**

- 1. Introduction
- 2. Preparation for Internationalization
- 3. Adding Translation Support
- 4. Translation Tools
- 5. Interoperability
- 6. Localization
- 7. Discussion

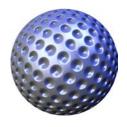

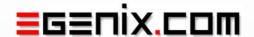

# General things to consider when localizing (l10n)

- Date formats
  - 2005-07-07 vs. 07.07.2005 vs. 07/07/2005
- Number formats
  - 1.234,567 vs. 1,234.567
- Currency formats
  - \$12.34 vs. €12,34 vs. 12.34 MUR
- Translations for varying quantities
  - Singular and plural form: u"%i file(s)"
  - Empty set or zero: u"no files"

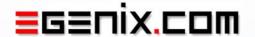

#### **GUI considerations**

- Text direction: Left-to-right vs. Right-to-left
  - Text
  - Menus
  - Buttons
- Varying sizes of glyphs depending on language
  - e.g. English compared to Japanese
- Accelerator Keys
  - will likely have to depend on the language

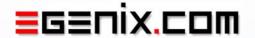

#### **Discussion**

- 1. Introduction
- 2. Preparation for Internationalization
- 3. Adding Translation Support
- 4. Translation Tools
- 5. Interoperability
- 6. Localization
- 7. Discussion

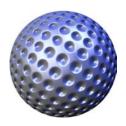

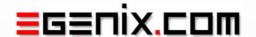

# **Developing Unicode-aware applications in Python**

- Questions
  - What is your biggest problem with Unicode ?
  - What tools / features are (still) missing in Python's Unicode support ?

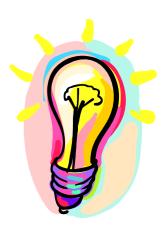

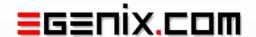

# And finally...

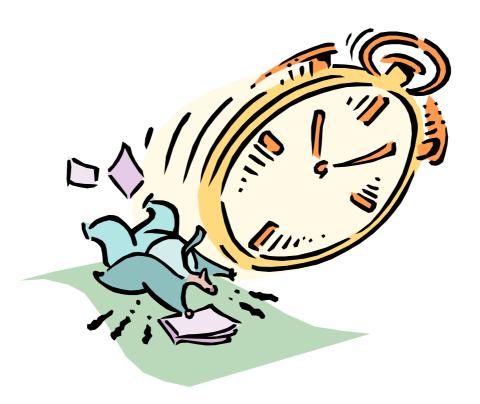

Thank you for your time.

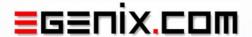

#### **Contact**

eGenix.com Software, Skills and Services GmbH

Marc-André Lemburg

Pastor-Löh-Str. 48

D-40764 Langenfeld

Germany

eMail: mal@egenix.com

Phone: +49 211 9304112

Fax: +49 211 3005250

Web: <a href="http://www.egenix.com/">http://www.egenix.com/</a>